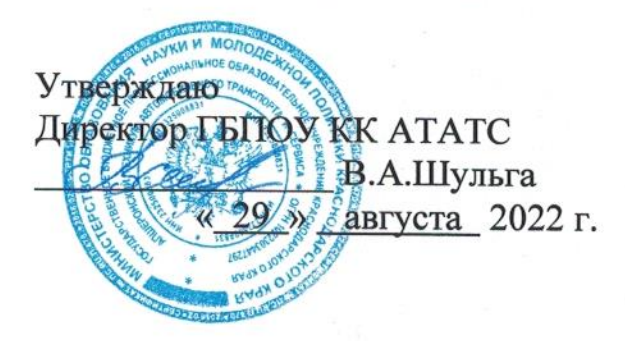

## УЧЕБНЫЙ ПЛАН

основной профессиональной образовательной программы среднего профессионального образования по программе подготовки квалифицированных рабочих, служащих

государственного бюджетного профессионального образовательного учреждения Краснодарского края «Апшеронский техникум автомобильного транспорта и сервиса»

## по профессии 15.01.05 Сварщик (ручной и частично механизированной сварки (наплавки)

Квалификация: Сварщик ручной дуговой сварки плавящимся покрытым электродом - Сварщик частично механизированной сварки плавлением Форма обучения очная

Срок получения СПО по ППКРС: 2 года и 10 месяцев на базе основного общего образования

Профиль получаемого профессионального образования: технический

### 1. Пояснительная записка

#### Нормативная база реализации образовательной программы  $1.1.$

Настоящий учебный план основной профессиональной образовательной программы среднего профессионального образования государственного бюджетного профессионального образовательного учреждения Краснодарского края «Апшеронский техникум автомобильного транспорта сервиса» разработан на основе Федерального государственного  $\mathbf{M}$ образовательного стандарта (далее - ФГОС) по профессии среднего профессионального образования (далее - СПО), утвержденного приказом Министерства образования и науки Российской Федерации №50 от 29.01.2016г., зарегистрирован Министерством юстиции России №41197 от 24 февраля  $2016$   $\Gamma$  $\ltimes$ 15.01.05 Сварщик (ручной  $\overline{M}$ частично механизированной сварки (наплавки),  $\mathbf{M}$ на основе федерального государственного образовательного стандарта среднего общего образования, реализуемого в пределах образовательных программ СПО (Письмо МОН РФ от 19.12.2014 № 06-1225), а также:

- Федерального закона от 29 декабря 2012 г. N 273-ФЗ «Об образовании в Российской Федерации»;
- Закон Краснодарского края от 16 июля 2013 года №2770-КЗ «Об образовании в Краснодарском крае»;
- Приказа Министерства образовании и науки Российской Федерации №464 от 14.06.2013 г. (зарегистрированный МИНЮСТ РОССИИ № 29200 от 30 июля 2013 года) «Об утверждении Порядка организации и осуществления образовательной деятельности по образовательным программам среднего профессионального образования»;
- Приказа Министерства науки и высшего образования Российской Федерации и Министерства просвещения Российской Федерации №885/390 от 05.08.2020 г. «О практической подготовке обучающихся»;
- Приказа министерства образования и науки Российской Федерации №800 от 08.11.2021 г. (зарегистрированный МИНЮСТ РОССИИ № 66211 от 07 декабря 2021 года) «Об утверждении Порядка проведения государственной аттестации итоговой  $\Pi\Omega$ образовательным программам среднего профессионального образования»;
- Письма Минобрнауки РФ от 20.10.2010 N 12-696 «О разъяснениях по формированию учебного плана ОПОП НПО и СПО»;
- Разъяснений ФИРО по реализации ОП среднего общего образования в пределах освоения образовательных программ СПО на базе основного общего образования с учетом требований ФГОС и профиля получаемого образования от 10.04.2014г.;
- Устава ГБПОУ КК АТАТС, утвержденного приказом министерства образования и науки Краснодарского края №4187 от 24 сентября 2014 года.
- Положения о практической подготовке ГБПОУ КК АТАТС;
- Положения о формировании образовательной программы ГБПОУ КК ATATC:
- Положения о государственной итоговой аттестации ГБПОУ КК АТАТС;
- Положения о текущем контроле, промежуточной аттестации и переводе на

следующий курс обучающихся ГБПОУ КК АТАТС.

В соответствии с п.12. Приказа Министерства образования и науки Российской Федерации от 14.06.2013г. №464 «Об утверждении Порядка организации осуществления  $\,$   $\,$   $\,$   $\,$ образовательной деятельности образовательным программам среднего профессионального образования»  $\Pi$ O настоящий учебный план является частью образовательной программы ГБПОУ КК АТАТС, включающей также программы учебных дисциплин, профессиональных модулей, другие материалы, обеспечивающие воспитание и качество подготовки обучающихся, а также календарный учебный график и методические материалы, обеспечивающие реализацию образовательной программы. Настоящий учебный план определяет качественные количественные  $\overline{\mathbf{M}}$ характеристики образовательной программы по профессии.

# 1.2 Организация учебного процесса и режим занятий

Даты начала занятий - 01 сентября. Максимальный объем нагрузки обучающихся составляет 54 академических часа в неделю, включая все виды аудиторной и внеаудиторной учебной работы и консультации, максимальный объем аудиторной учебной нагрузки составляет 36 академических часов в неделю.

Продолжительность учебной недели — шестидневная.

Продолжительность учебных занятий - 45 (сорок пять) минут; возможны сгруппированные учебные занятия по одной учебной дисциплине или профессиональному модулю до двух уроков в учебный день.

При изучении дисциплины Иностранный язык, проведении практических занятий по Информатике предусматривается деление на подгруппы.

Текущий контроль проводится в пределах учебного времени, отведенного на освоение соответствующей учебной дисциплины. Контрольная работа основная форма текущего контроля. Зачет (дифференцированный зачет) - форма аттестации. Зачет и контрольная работа проводятся за счет объема времени, отводимого на изучение дисциплины (предмета). По окончании полугодия проводится оценивание обучающихся по всем дисциплинам, изучаемым в течение полугодия.

По всем дисциплинам теоретического обучения, составным частям профессиональных модулей, в том числе и этапам учебной и производственной практики выставляется полугодовая и годовая оценка (5 «отлично», 4 «хорошо», 3 «удовлетворительно», 2 «неудовлетворительно»).

Практика является обязательным разделом образовательной программы. Учебная практика и производственная практика проводятся при освоении обучающимися профессиональных компетенций в рамках профессиональных модулей и могут реализовываться как концентрированно в несколько периодов, так и рассредоточено, чередуясь с теоретическими занятиями в рамках профессиональных модулей. Производственная практика проводиться  $\, {\bf B}$ организациях, направление деятельности которых соответствует профилю подготовки обучающихся.

Аттестация по итогам производственной практики проводится с учетом (или на основании) результатов, подтвержденных документами соответствующих Профессия СПО 15.01.05 Сварщик (ручной и частично механизированной сварки (наплавки) организаций.

### 2. Общеобразовательный цикл

Учебным планом предусмотрена подготовка студентов на базе основного общего образования. В связи с этим сформирован общеобразовательный цикл, в который включены общеобразовательные учебные дисциплины (общие и по выбору).

Общеобразовательный цикл основной профессиональной образовательной программы СПО формируется на основании Рекомендаций по организации получения среднего общего образования в пределах освоения образовательных программ среднего профессионального образования на базе основного общего образования с учетом требований ФГОС и получаемой профессии или специальности среднего профессионального образования (письмо Министерства образования и науки Российской Федерации от 17.03.2015 г 06-259).

Общеобразовательный цикл основной профессиональной образовательной программы СПО на базе основного общего образования с получением среднего общего образования включает базовые учебные дисциплины, профильные учебные дисциплины и дополнительные учебные дисциплины. Три учебных дисциплины изучаются углубленно: Математика, Информатика и Физика.

За счет времени самостоятельной работы учебным планом предусмотрено выполнение обучающимися индивидуального проекта.

180 часов распределены на общеобразовательные дисциплины: География -5 часов, Физика - 10 часов, Кубановедение - 57 часов, Основы финансовой грамотности - 36 часов, Основы предпринимательской деятельности - 36 часов, Астрономия - 36 час.

## 3. Формирование вариативной части образовательной программы

При формировании основной профессиональной образовательной программы часы вариативной части использованы в полном объеме  $\mathbf{H}$ распределены на увеличение объема времени, отведенного на общепрофессиональный учебный цикл и профессиональные модули обязательной части для получения дополнительных умений и знаний.

Часы вариативной части обязательных учебных занятий обсуждены на заседании круглого стола с участием работодателей и распределены по решению методического объединения (Протокол № 4 от 22.04.2022г).

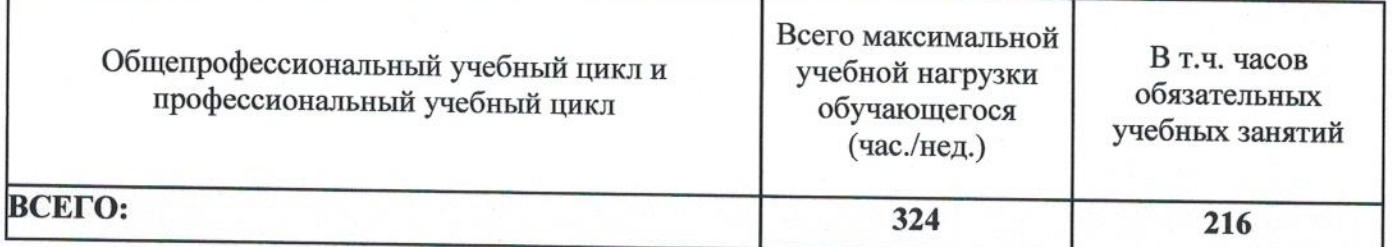

Таблица Распределение часов вариативной части ФГОС

 $\overline{4}$ 

## 4 Консультации и аттестация

### 4.1. Консультации

Консультации по дисциплинам, вынесенным на промежуточную или государственную итоговую аттестацию, проводятся в период подготовки к аттестации из расчета 4 часа на одного обучающегося в год. Форма проведения консультаций - групповая, устная. Время, выделенное для проведения консультаций, не входит в объем обязательной аудиторной нагрузки.

# 4.2. Формы проведения промежуточной аттестации обучающихся

Формы и порядок проведения промежуточной аттестации определяются Положением о текущем контроле, промежуточной аттестации и переводе на следующий курс обучающихся ГБПОУ КК АТАТС.

Основными формами промежуточной аттестации являются: экзамен по отдельной дисциплине, зачет или дифференцированный зачет по отдельной дисциплине. экзамен профессиональному  $\Pi$ <sup>O</sup> модулю. Зачет (дифференцированный зачет) проводится за счет времени, выделенного на изучение дисциплины или проведение практики.

Количество экзаменов в каждом учебном году в процессе промежуточной обучающихся не превышает аттестации 8, а количество зачетов  $\mathbf{M}$ дифференцированных зачетов - 10 (без учета зачетов по физической культуре). Обязательными экзаменами являются:

- Русский язык;
- Математика;
- Физика.

Экзамены по профессиональным модулям проводятся в устной форме в соответствии с контрольно-измерительными материалами.

## 4.3. Формы проведения государственной итоговой аттестации обучающихся

Формы и порядок проведения государственной итоговой аттестации Положением о порядке проведения государственной итоговой определяется аттестации по образовательным программам среднего профессионального образования в государственном бюджетном профессиональном образовательном учреждении Краснодарского края «Апшеронский техникум автомобильного транспорта и сервиса». К государственной итоговой аттестации допускаются обучающиеся, не имеющие академической задолженности и в полном объеме выполнившие учебный план или индивидуальный учебный план по ППКРС.

Государственная итоговая аттестация предусматривает сдачу демонстрационного экзамена. На проведение ГИА отведено 3 недели.

Порядок подготовки и проведения ГИА подробно разъясняется в Программе ГИА по профессии, ежегодно обновляемой и утверждаемой педагогическим советом ГБПОУ КК АТАТС.

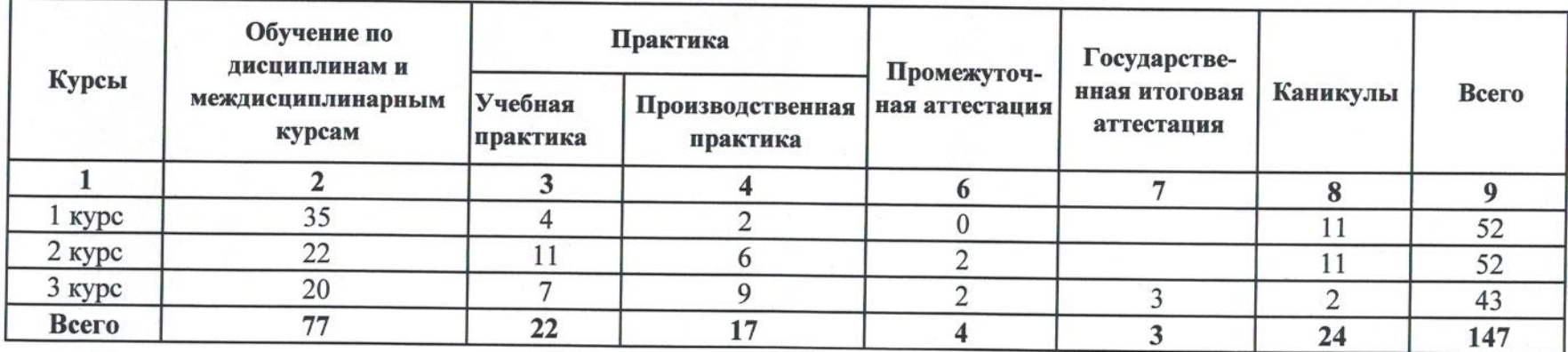

## 2. Сводные данные по бюджету времени (в неделях)

# 15.01.05 Сварщик (ручной и частично механизированной сварки (наплавки), 2 года 10 месяцев

 $\Gamma$ 

Группа 196

ГБПОУ КК АТАТС г. Апшеронск, 2022

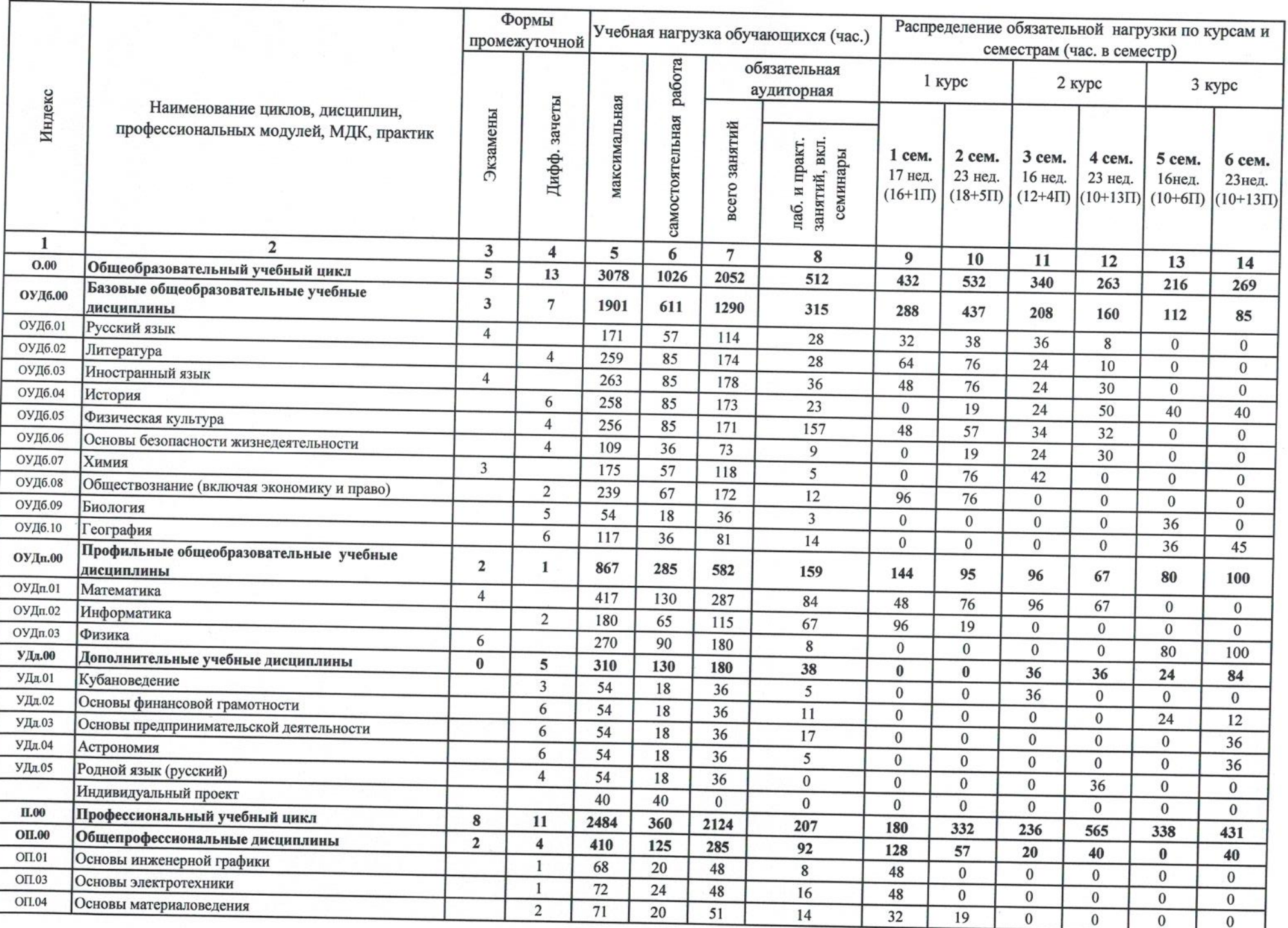

15.01.05 Сварщик (ручной и частично механизированной сварки (наплавки), 2 года 10 месяцев

 $\Gamma$ 

Группа 196

ГБПОУ КК АТАТС г. Апшеронск, 2022

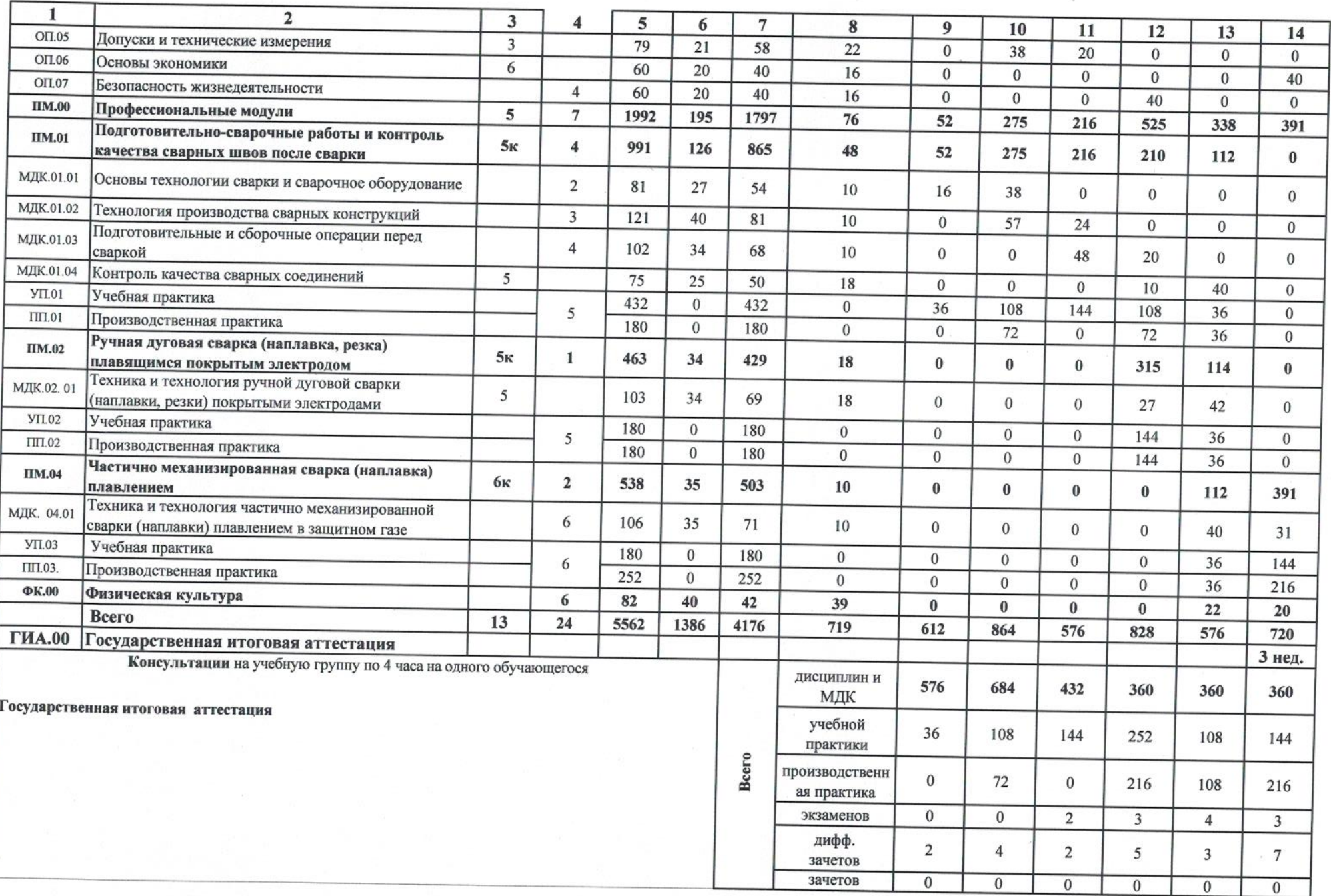

## 4. Перечень кабинетов, лабораторий, мастерских и других помещений для подготовки по профессии СПО

### Кабинеты:

технической графики;

безопасности жизнедеятельности и охраны труда;

теоретических основ сварки и резки металлов.

#### Лаборатории:

материаловедения;

электротехники и автоматизации производства;

испытания материалов и контроля качества сварных соединений.

### Мастерские:

слесарная;

сварочная для сварки металлов;

сварочная для сварки неметаллических материалов.

### Полигоны:

сварочный.

### Спортивный комплекс:

спортивный зал;

открытый стадион широкого профиля с элементами полосы препятствий; стрелковый тир (в любой модификации, включая электронный) или место для стрельбы.

### Залы:

библиотека, читальный зал с выходом в сеть Интернет; актовый зал.

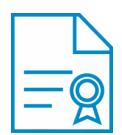

## Документ подписан квалифицированной электронной подписью

**Владелец:** Шульга Владимир Анатольевич **Должность:** директор **Организация:** ГОСУДАРСТВЕННОЕ БЮДЖЕТНОЕ ПРОФЕССИОНАЛЬНОЕ ОБРАЗОВАТЕЛЬНОЕ УЧРЕЖДЕНИЕ КРАСНОДАРСКОГО КРАЯ "АПШЕРОНСКИЙ ТЕХНИКУМ АВТОМОБИЛЬНОГО ТРАНСПОРТА И СЕРВИСА" **ИНН:** 232500656409

**Серийный номер:** 009C6E84FA49651A1EBD2BE30D125170D4

**Срок действия сертификата:** c 16.03.2023 по 08.06.2024

**Дата подписания:** 08.09.2023 17:29:36 UTC+05:00